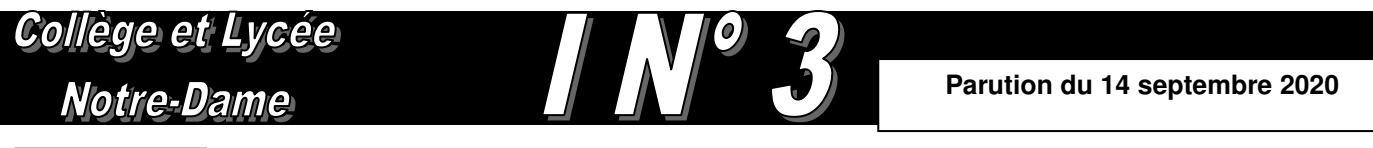

### **CALENDRIER**

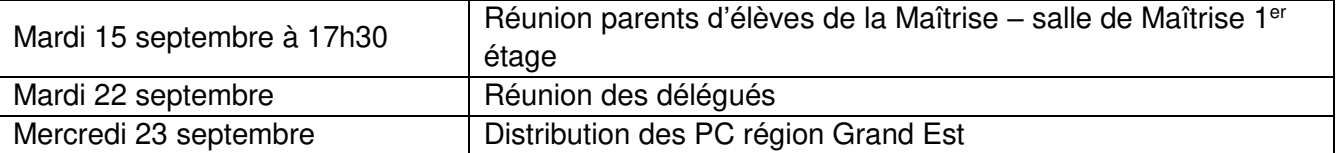

« Au plus profond de nous dorment des trésors. A nous de les découvrir, à nous d'inventer notre vie pour qu'elle nous rende plus heureux, chaque jour »

## Informations générales

#### **Port du masque**

Nous rappelons que le port du masque bien placé sur le visage, au-dessus du nez jusqu'au menton est obligatoire au sein de l'établissement. Aucun masque n'est disponible en cas d'oubli, veillez à prendre toutes les dispositions pour en avoir dans vos sacs.

#### **Goûter - Rappel**

Suite au protocole sanitaire, la prise de goûter est interdite pendant les récréations et les intercours pour les collégiens et les lycéens. Le seul moment où le masque peut être retiré est pendant le déjeuner au self ou au M'Eating.

#### **Déplacements - Rappel**

Trois escaliers permettent l'accès aux différents locaux de l'établissement. Pour faciliter les déplacements de tous les élèves, nous vous demandons de respecter les consignes suivantes :

- L'escalier B est réservé aux élèves du collège. Les élèves qui se rendent en technologie empruntent l'escalier C et ceux qui se rendent au gymnase ou en multimédia (C26) empruntent l'escalier D.
- > Les escaliers C et D sont réservés aux élèves du lycée.

### **Consignes d'évacuation**

Un exercice d'évacuation aura lieu prochainement. Tous les élèves doivent avoir connaissance de la conduite à adopter : comment quitter la salle ? Quel parcours emprunter ? Où se regrouper ?

Un responsable sécurité doit être désigné dans chaque groupe **au moment de l'alerte**. C'est lui qui se met en tête du groupe. Il faut aussi veiller à **fermer les fenêtres**. **La porte** de la classe doit également **être fermée mais pas à clé.** 

**Un exercice d'évacuation bien exécuté garantit notre sécurité en cas de sinistre.** 

#### **Fonds social** :

Il existe une aide financière complémentaire à la bourse sous le nom de « FONDS SOCIAL » pour les parents de collégiens / lycéens.

Le dossier d'inscription est à récupérer de suite à la Comptabilité bureau B13 et à rendre avant le 9 octobre 2020 en B13.

### **Chaises**

A la fin du dernier cours de la journée, veillez à monter les chaises sur les tables.

#### **Election des délégués de classe et eco délégué - Rappel**

Les élections des délégués de classe sont organisées par le professeur principal avant le 18 septembre. Par ailleurs chaque classe désignera un éco Délégué.

## **Connexion à MonBureauNumerique (MBN)**

Les codes de connexion à MBN ont été distribués aux responsables légaux (collège et lycée) ainsi qu'aux élèves du collège. En cas de difficulté de connexion, merci de consulter le tutoriel se trouvant sur la page d'accueil du site de Notre Dame : [www.notredame67.com](http://www.notredame67.com/)

Les lycéens recevront leurs codes entre le 14 et le 18 septembre 2020.

### **Assistance tablettes - Rappel**

Séances d'assistance à l'utilisation de la tablette et des manuels numériques : Chaque jeudi de 13h10 à 14h au CDI

#### **Changements d'emplois du temps affichés sur MBN**

ATTENTION : dans la liste des séances de cours à venir, consultables sur MBN, un cours modifié peut apparaître sous forme d'une séance « annulée » suivie d'une nouvelle séance au même horaire pour remplacer le cours annulé. Il faut bien lire les informations pour ne manquer aucun cours. En cas de doute sur les informations lues, adressez-vous à la vie scolaire.

Au collège les modifications d'emploi du temps sont inscrites dans le carnet de correspondance. Les modifications d'emploi du temps des classes de lycée sont toujours affichées sur le tableau blanc au M'Eating, à côté du bureau de la Vie Scolaire. Prochainement, un article d'actualité sur MBN récapitulera aussi les modifications d'emploi du temps pour les classes du lycée. Cet article sera accessible par la page d'accueil, et également dans la rubrique [vie de l'établissement, vie scolaire].

#### **Absences et retards**

En cas d'absence, les parents doivent en faire connaître le motif en remplissant la partie droite des billets bleus figurant dans le carnet de correspondance (cf R.I page 4 du carnet de correspondance)

L'élève a dans l'obligation de se rendre à la vie scolaire dès son retour pour régulariser sa situation. Tout manquement sera sanctionné par un oubli dans le carnet de correspondance.

#### **ASSR 1 et 2**

Les nouveaux élèves qui n'auraient pas passé les épreuves de l'ASSR1 et ASSR2 au cours de l'année de 5<sup>ème</sup> et de 3<sup>ème</sup> dans les établissements fréquentés précédemment sont priés de se signaler auprès de la Vie Scolaire.

Des sessions seront organisées afin de faire passer ces épreuves obligatoires.

### **Photo individuelle (rattrapage) :**

Les élèves qui étaient absents lors du passage du photographe le 7 septembre, devront se faire photographier le mardi **29 septembre à 11h20 dans la salle B05** (en face de la salle des professeurs).

### Informations Spécial Collège

#### **Bourses**

Les élèves qui ont demandé un dossier de bourse doivent impérativement venir le retirer chez Mme VETTER au bureau B18 et le déposer complété avant le 10 octobre.

#### **Casiers**

Les casiers seront bientôt disponibles – nous sommes dans l'attente de livraison des dernières armoires. Nous recommandons aux élèves de mettre un cadenas à clé de taille moyenne et non un cadenas à code. En effet, avec un petit cadenas, il est possible d'ouvrir le casier.

#### **Cours à 9h**

Les élèves qui ont cours à 8h55 et qui arrivent entre 8h et 8h55 doivent se rendre en permanence. Il est interdit de rester dans la cour ou de stationner devant l'établissement.

#### **Tablettes et manuels numériques**

Les tablettes sont des outils de travail. L'usage principal de la tablette est la consultation des manuels et l'utilisation d'applications dans le cadre scolaire. Pour ne pas avoir de problème, il ne faut pas installer d'autres applications ni surcharger l'espace de stockage de la tablette avec des photos ou des vidéos.

En cas de dysfonctionnement, il sera demandé à l'élève de supprimer tout ce qui ne concerne pas l'usage scolaire de la tablette.

Quelques règles qui doivent devenir des habitudes :

- La tablette doit être chargée chaque soir, elle n'a pas à être branchée en classe. Une batterie annexe peut être utilisée si nécessaire.
- En salle de classe, la tablette doit rester à plat à l'horizontale ou légèrement inclinée sur la table, sans utilisation des étuis comme chevalet.
- **Sans autorisation préalable d'utilisation, la tablette reste dans le sac et ce après chaque cours.**
- Les collégiens ne peuvent utiliser leur tablette qu'en salle de classe, au CDI ou en permanence. L'utilisation dans la cour ou dans un couloir est interdite.

### **Ateliers d'anglais « English Club »**

.

Démarrage des ateliers d'anglais « English Club » le vendredi 22 septembre à 13h10 en salle B21 pour les 4 ème .

# Informations Spécial Lycée

### **Téléphone – Rappel au règlement**

Conformément au règlement intérieur du lycée (p4-§ 8) nous vous rappelons que l'utilisation du téléphone est autorisée uniquement à l'intérieur du M'eating. En dehors de cet endroit, les appareils doivent rester éteints et dans les sacs.

#### **Distribution des ordinateurs**

Les équipements numériques mis à disposition gratuitement par la Région GrandEst seront distribués à tous les lycéens n'ayant pas déjà bénéficié par le passé du soutien de la Région pour l'achat d'un équipement dans le cadre du Lycée 4.0. La distribution aura lieu le mardi 23 septembre de 9h à 11h selon un planning défini pour chaque classe. Le passage aux différents ateliers devra être rapide et discipliné, chacun devra bien respecter les consignes qui seront données. Après la remise des équipements, chaque élève conservera soigneusement le carton fermé sans l'ouvrir dans l'établissement, et ne déballera l'équipement qu'une fois rentré à son domicile.

### Spécial Secondes - L'année de seconde, un nouveau palier d'orientation

Nous vous recommandons d'adopter, le plus rapidement possible, les méthodes de travail nécessaires pour réussir en seconde. Vos professeurs de 3ème vous ont jugés aptes à suivre des études dans un lycée général : vous en avez les capacités, ayez confiance en vous et élevez votre ambition scolaire ! C'est vous seuls qui détenez les clés de la réussite, ne vous laissez pas surprendre ! Cela signifie :

- adopter dès maintenant une attitude de travail adéquate,
- créer une ambiance de classe positive, favorable au travail,
- travailler en petits groupes au sein de l'établissement (CDI, M'Eating). Cela vous permettra de créer une émulation entre vous, favorisant votre réussite.

### Spécial Premières et Terminales - Manuels numériques

Les manuels numériques des lycéens seront accessibles à partir de l'ENT MonBureauNumérique. Avant de télécharger leurs manuels, les élèves doivent supprimer les anciennes applications, libérer de l'espace de stockage sur leur tablette ou la réinitialiser si nécessaire. Les procédures d'installation seront consultables dans les actualités de MonBureauNumérique.

#### **Montée en classe des Spécialités**

La montée en classe pour les élèves en spécialités s'effectue à 10h15 et 15h25. Veillez à monter en silence afin de respecter les autres élèves et leurs professeurs qui sont déjà en plein travail.